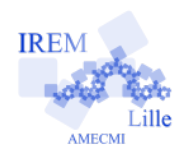

## **Le jeu du bouchon Introduction à la simulation 3**

## *Elève(s) : Auteur : Emmanuel Ostenne*

Inès et Medhi décident de jouer pour passer le temps. Ils lancent, chacun à leur tour, un bouchon en plastique trouvé dans la poubelle recyclage.

Ils décident que

- Inès marque un point quand le bouchon tombe sur le dos (position D).
- Medhi marque un point quand il tombe sur l'autre face (position C).
- Le lancer ne compte pas s'il reste sur la tranche.
- 1. Cette règle du jeu te paraît-elle équitable ? Argumente.
- 2. Dans la *feuille 1* du document tableur bouchon1.ods placé dans ton dossier Travail, collecte les résultats d'apparition de la position C et de la position D lors de 20 lancers suivant le protocole :

Protocole expérimental du lancer de bouchon :

- se tenir debout,
- tenir le dos du bouchon entre le pouce et l'index, à la verticale
- lâcher sans lancer

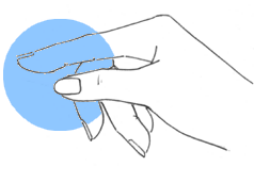

- 3. Copie-colle ci-après ce tableau des effectifs et fréquences résultant par le menu *Edition, Collage spécial, Texte formaté [RTF]*.
- 4. Complète ta feuille de calcul avec les 20 résultats obtenus par ton voisin ou tes voisins de rangée.
- 5. Copie-colle ci-après le nouveau tableau des effectifs et fréquences obtenu pour ta rangée.
- 6. Le résultat précédent pour ta rangée est-il proche de ton expérience ?

De celui de tes voisins de rangée ?

- 7. Prévenir ton professeur pour qu'il récupère tes résultats de la rangée.
- 8. Ton professeur a récupéré pour chaque rangée les résultats obtenus lors des lancers. Il les a collés dans une feuille de calcul du fichier bouchons2.ods placée dans dossier Public de la classe : ouvre ce document et copie/colle le tableau obtenu pour la classe dans la *feuille 2* de ton document tableur.
- 9. Quelles sont les fréquences d'apparition de C et D ainsi obtenues ?
- 10. La règle du jeu est-elle équitable ? Si oui, explique ; si non, propose une nouvelle règle.
- 11. Comment pourrait-on visualiser l'évolution des fréquences au cours de l'expérience ?
- 12. Ouvre alors le fichier bouchons3.ods placée dans dossier Public de la classe.
- 13. Que présentent les informations de la *feuille3* ? :
	- Colonne A :
	- Colonne B :
	- $\overline{\phantom{a}}$  Colonne C  $\cdot$
	- Colonne E et suivantes :
- 14. Que constates-tu ?

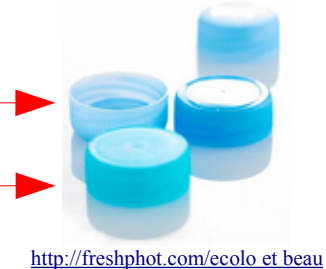